# Alignement de deux séquences protéiques

Les acides aminés composant une protéine peuvent avoir des propriétés physicochimiques similaires.

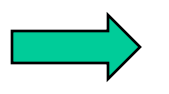

La structure 3D dépend de ces caractéristiques

Une similitude au niveau de ces propriétés sera suffisante pour permettre la substitution d'un acide aminé en un autre sans perturber la fonction de la protéine (par exemple, échange de l'acide aminé hydrophobe valine en leucine).

Lors de la comparaison de deux séquences protéiques, nous devons prendre en compte ces similitudes et pas seulement les identités.

Comment quantifier la similitude entre deux acides aminés ?

- calculer une distance entre acides aminés basée sur leurs caractéristiques
- estimer la fréquence de substitution de l'acide aminé X en Y au cours de l'évolution

Les deux approches donnent une matrice (20,20) symétrique par rapport à la diagonale. Cependant, les matrices les plus utilisées ont été obtenues par la seconde approche et sont appelées « matrices de substitution »

# Approches basée sur les caractéristiques des a.a.

**Basée sur le code génétique :** une substitution d'un a.a. en un autre se produit d'autant plus rarement que cela nécessite un plus grand nombre de mutations au niveau ADN.

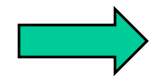

Matrice génétique (Fitch, 1966)

```
Identité : +3
1 mutation ADN = 2 nt identiques : +2
2 mutations ADN = 1 nt identique : +1
3 mutations ADN = 0 nt identique : 0
```
**Basée sur les propriétés physico-chimiques des a.a. :**

- composition, polarité, volume moléculaire (Grantham, 1974)
- volume et polarité (Miyata et al., 1979)
- paramêtres de Chou et Fasman (structures secondaires), polarité et hydrophobicité (Rao, 1987)

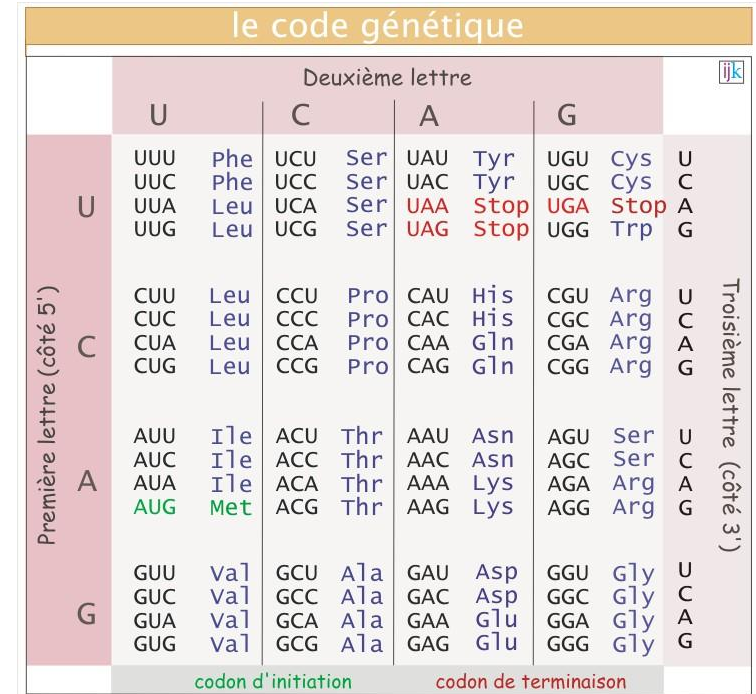

## Approches basée sur les fréquences de substitutions des a.a. au cours de l'évolution

#### **Principe :**

- les séquences homologues ont conservées des fonctions similaires
- deux a.a. se ressembleront d'autant plus que la fréquence de substitution observée est grande puisque ces substitutions n'auront pas modifié la fonction de la protéine
- il est possible d'estimer la fréquence avec laquelle un a.a. est remplacé par un autre au cours de l'évolution à partir de séquences homologues alignées

### **Principales approches :**

- Comparaison directe des séquences (alignement global) : matrices PAM (Dayhoff, 1978)
- Comparaison des domaines protéiques (régions les plus conservées) : matrices **BLOSUM** (Henikoff et Henikoff, 1992)
- Alignement des séquences en comparant leur structure secondaire ou tertiaire

### **PAM : Point/Percent Accepted Mutation (Dayhoff, 1978)**

Elle rend compte de deux processus :

 $\triangleright$  l'apparition de substitutions

leur passage au travers du crible de la sélection.

#### **Construction :**

• 71 familles de protéines (environ 1300 séquences, Choix des séquences : très proches minimum 85% d'identité entre chaque paire de séquences de manière à éviter la présence de substitutions multiples).

### • alignements multiples (global)

• reconstruction des arbres phylogénétiques et inférences des séquences ancêtres (1 572 mutations)

• pour chaque a.a. on compte le nombre de fois où il a été substitué Exemple : pour Val combien de fois il est resté inchangé, et combien de fois il a été substitué par Ala, par Arg, …

•Cumul des mutations « acceptées » par la sélection naturelle au sein des différentes familles

• Calcul de la mutabilité des a.a. (propension d'un a.a. à être remplacé, f(Val->X))

• Calcul de la matrice de probabilités de mutation à partir des 2 étapes précédentes

• Pour chaque a.a., ex: Val -> Ala = mutabilité(Val) \* cumul(Val->Ala) / nb(Val)

• Calcul de la matrice Lods (Log odd ratios) : PAM1

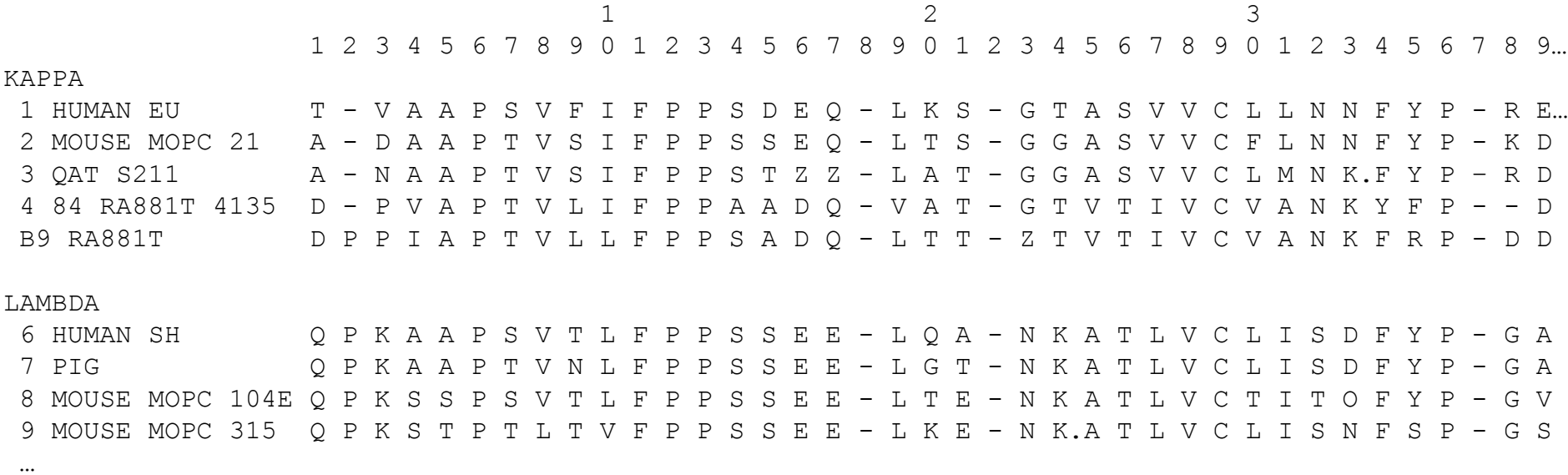

### **PAM : Point/Percent Accepted Mutation (Dayhoff, 1978)**

#### **Construction :**

- 71 familles de protéines
- alignements multiples (global)
- reconstruction des arbres phylogénétiques et inférences des séquences ancêtres (1 572 mutations)
- pour chaque a.a. on compte le nombre de fois où il a été substitué Exemple : pour *Val* combien de fois il est resté inchangé, et combien de fois il a été substitué par Ala, par Arg, …

•Cumul des mutations « acceptées » par la sélection naturelle au sein des différentes familles

- Calcul de la mutabilité des a.a. (propension d'un a.a. à être remplacé, f(Val->X))
- Calcul de la matrice de probabilités de mutation à partir des 2 étapes précédentes
	- Pour chaque a.a., ex: Val -> Ala = mutabilité(Val) \* cumul(Val->Ala) / nb(Val)
- Calcul de la matrice Lods (Log odd ratios) : PAM1

## Principes généraux de la construction de la PAM

Comptage du nombre de substitution pour chaque paire d'acides aminés :

Procédure :

• pour chaque famille alignement multiple des séquences et construction d'un arbre au moyen de la méthode du maximum de parcimonie qui permet de reconstruire les séquences ancêtres à chaque nœud de l'arbre.

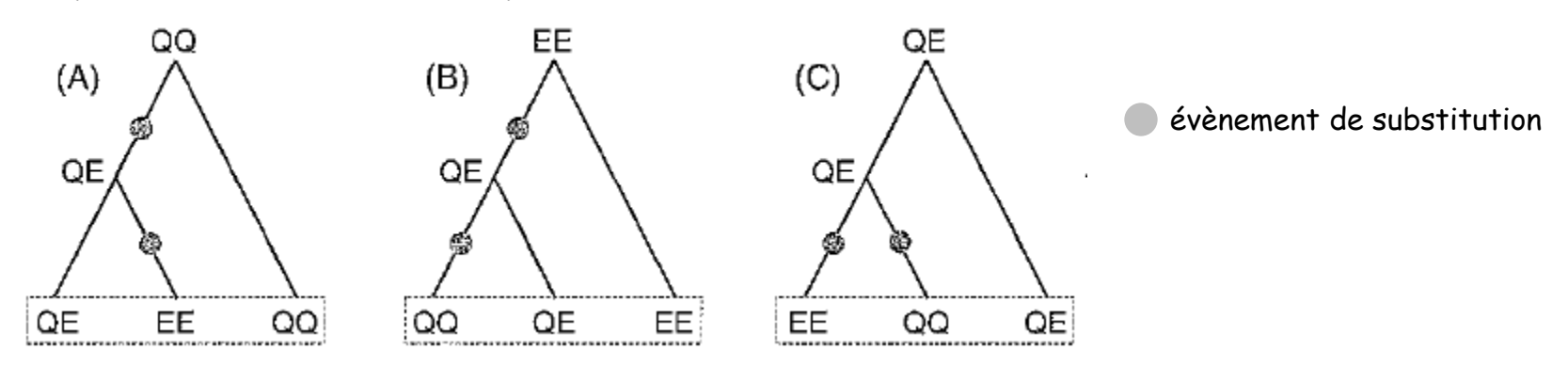

Extrait de Perrière et Brochier-Armanet (2010) Concepts et méthodes en phylogénie moléculaire.

• Alignement de chaque séquence avec sa séquence ancêtre et comptage du nombre  $n_{ij}$  de substitution de l'acide aminé *i* vers l'acide aminé *j* et du nombre de conservations : obtention de la matrice 20x20 de résultats brutes qui est symétrique car on fait l'hypothèse de réversabilité  $n_{ij}$ =  $n_{ji\cdot}$ 

## Matrice de cumul des mutations acceptées (x10)

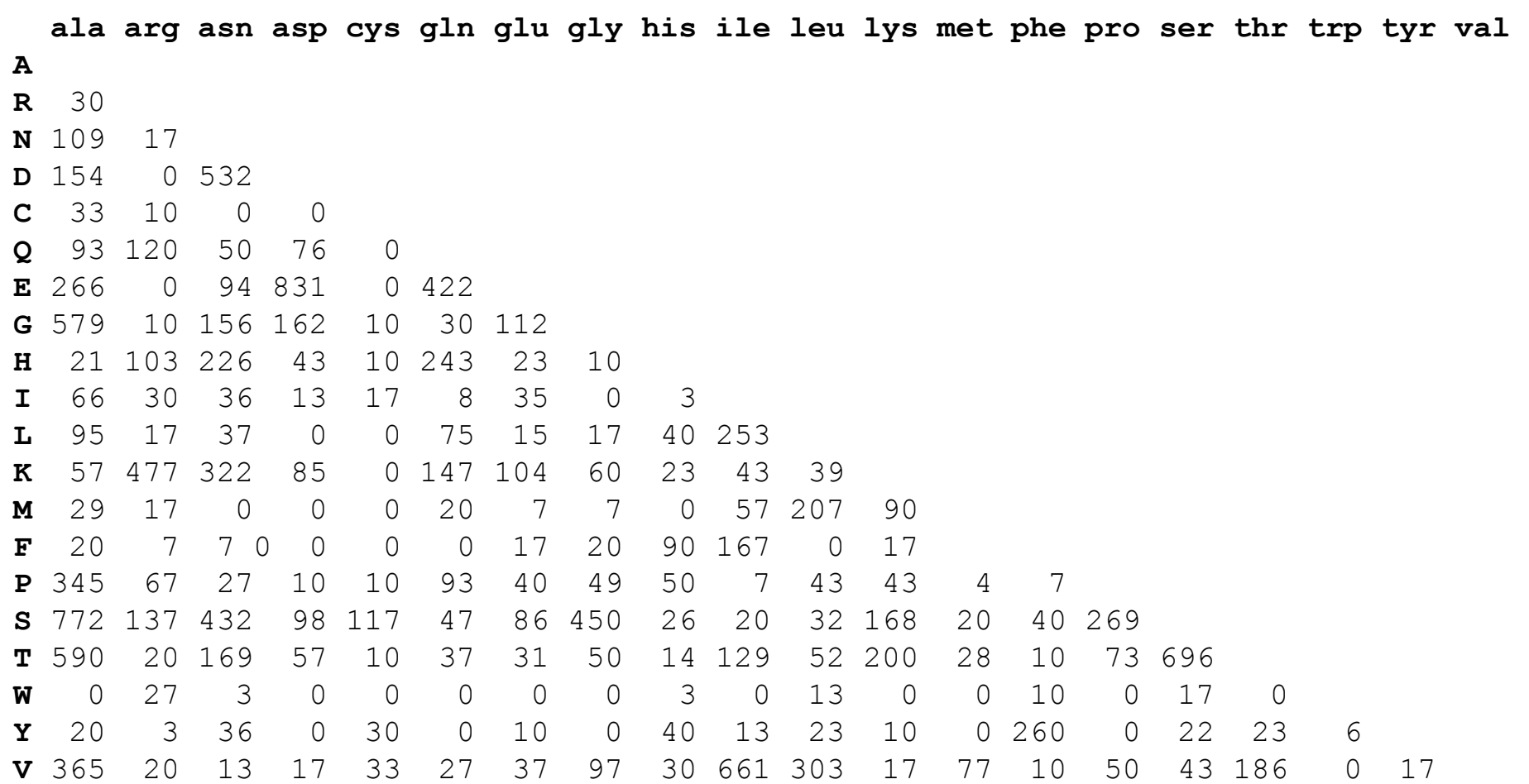

### **PAM : Point/Percent Accepted Mutation (Dayhoff, 1978)**

#### **Construction :**

- 71 familles de protéines
- alignements multiples (global)
- reconstruction des arbres phylogénétiques et inférences des séquences ancêtres (1 572 mutations)
- pour chaque a.a. on compte le nombre de fois où il a été substitué Exemple : pour *Val* combien de fois il est resté inchangé, et combien de fois il a été substitué par Ala, par Arg, …
- Cumul des mutations « acceptées » par la sélection naturelle au sein des différentes familles
- Calcul de la mutabilité des a.a. (propension d'un a.a. à être remplacé, f(Val->X))
- Calcul de la matrice de probabilités de mutation à partir des 2 étapes précédentes
	- Pour chaque a.a., ex: Val -> Ala = mutabilité(Val) \* cumul(Val->Ala) / nb(Val)
- Calcul de la matrice Lods (Log odd ratios) : PAM1

### **PAM : Point/Percent Accepted Mutation (Dayhoff, 1978)**

#### **Construction :**

- 71 familles de protéines
- alignements multiples (global)
- reconstruction des arbres phylogénétiques et inférences des séquences ancêtres (1 572 mutations)
- pour chaque a.a. on compte le nombre de fois où il a été substitué Exemple : pour *Val* combien de fois il est resté inchangé, et combien de fois il a été substitué par Ala, par Arg, …

• Cumul des mutations « acceptées » par la sélection naturelle au sein des différentes familles

- Calcul de la mutabilité des a.a. (propension d'un a.a. à être remplacé, f(Val->X))
- Calcul de la matrice de probabilités de mutation à partir des 2 étapes précédentes • Pour chaque a.a., ex: Val -> Ala = mutabilité(Val) \* cumul(Val->Ala) / nb(Val)
- Calcul de la matrice Lods (Log odd ratios) : PAM1

## Principes généraux de la construction de la PAM

> Calcul de la *mutabilité* de chaque acide aminé *i* 

La mutabilité est défini comme le rapport entre le nombre de substitutions affectant l'acide aminé i et le nombre d'acide aminé i observé dans les données :

$$
m_i = \frac{\sum_{i \neq j} n_{ij}}{\sum_j n_{ij}}
$$

Prise ne compte du temps : calcul de la matrice de probabilité PAM1

Matrice particulière car correspond à un intervalle de temps t au cours duquel les acides aminés auront muté. La PAMk correspond à un intervalle de temps ou k% des acides aminés examinés auront muté. La matrice « de base » construite par Dayhoff correspond à la PAM1 dans laquelle seulement 1% des acides aminés étudiés auront mutés. Le facteur correctif p prenant en compte le temps a été calculé par Dayhoff de telle manière que les fréquences de conservation des acides aminés (termes diagonaux de la matrice) représentent une conservation de 99%. Les termes de la PAM1 sont donnés par : et

$$
q_{ij_{i\neq j}} = \rho m_i \frac{n_{ij}}{\sum_{i\neq j} n_{ij}}
$$

$$
q_{ii} = 1 - \rho m_i
$$

# Calcul de la matrice Lods (Log odd ratios) :

Permet de faire la somme des scores élémentaires pour un alignement plutôt que le produit des probabilités : log (a\*b) = log a + log b

où:  $q_{ij}$  est la fréquence observée de substitution de l'acide aminé <sup>i</sup> en j *ij*  $p_{ij}$  est la fréquence théorique de substitution de l'acide aminé <sup>i</sup> en j *ij*  $\sum_{i,j}$  –  $\log p$ *q*  $w_{i,j} = \log$ 

**PAM1 :** Normalisée pour avoir 1 mutation acceptée pour 100 a.a.

Temps qu'il faut pour qu'une mutation se fixe dans la population = Distance évolutive conceptuelle : 1 PAM

**Hypothèse :** les probabilités de mutations sont indépendantes

 $PAM2 = PAM1 \times PAM1$ Matrice pour une distance évolutive de 2 PAM

De même, PAM40 = PAM1<sup>40</sup>, PAM120 = PAM1<sup>120</sup>, PAM250 = PAM1<sup>250</sup>

## Alignement de deux séquences protéiques Matrices de substitution

#### La matrice PAM250

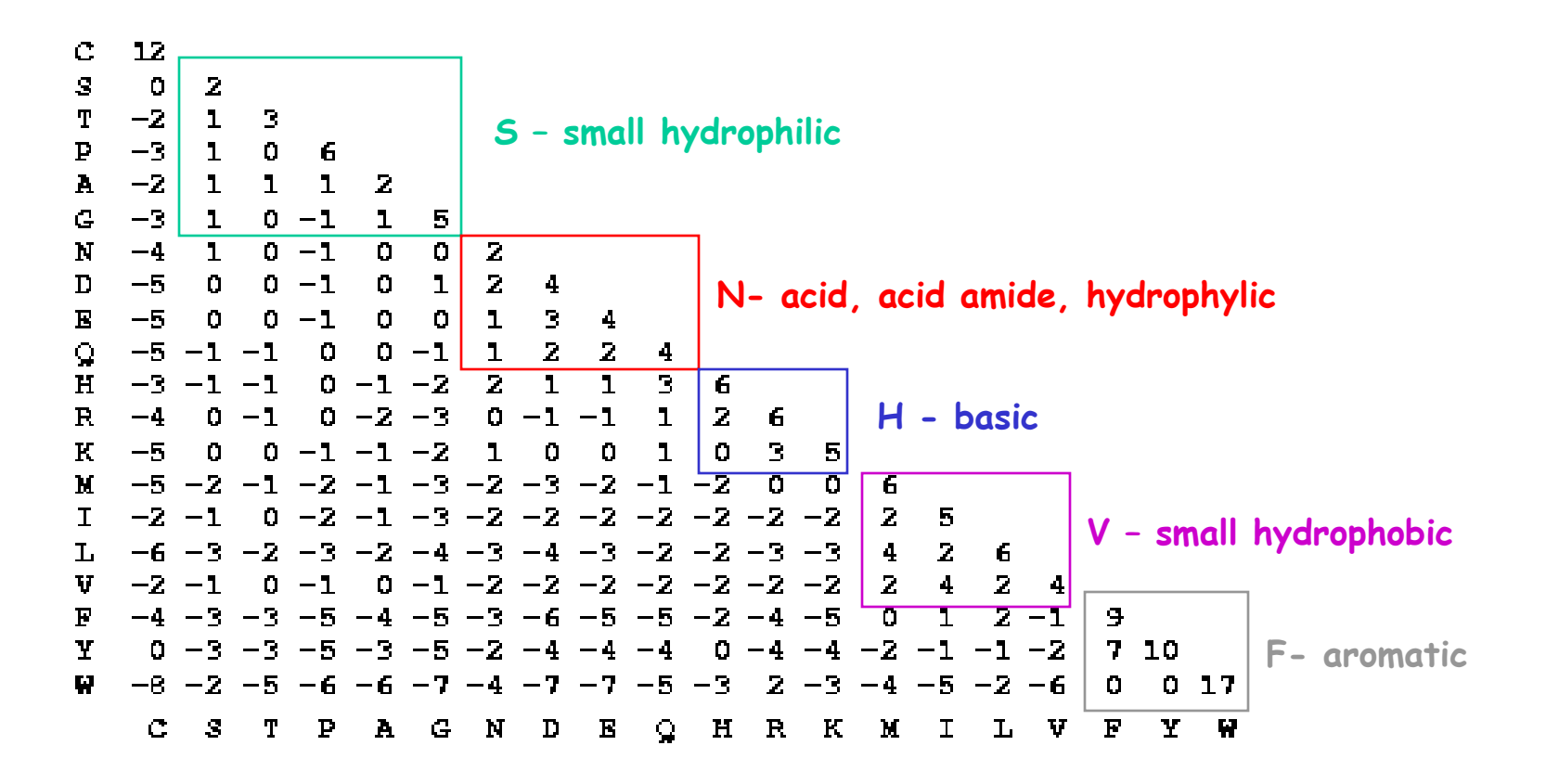

Remarques :

- Matrice calculée à partir de séquences ayant moins de 15% de divergence
- Biais dans la sélection des protéines (petites protéines globulaires)
- Actualisées : 16 130 séquences appartenant à 2 621 familles de protéines

# Matrices BLOSUM (Henikoff et Henikoff, 1992)

BLOSUM : BLOcks SUbstituion Matrix

Principe :

- Obtention à partir de blocs de séquences alignées (alignement multiple sans brèche)
- Pour une paire d'a.a. : log (fréquence observée / fréquence attendue)

Avantages par rapport aux matrices PAM :

• contrairement aux matrices PAM, les matrices BLOSUM pour différentes distances évolutives sont obtenues directement avec des séquences plus ou moins divergentes

- l'utilisation de blocs plutôt que de séquences complètes : modélise les contraintes uniquement sur les régions conservées
- obtenues à partir d'un plus grand jeu de données (>2000 blocks, > 500 familles)

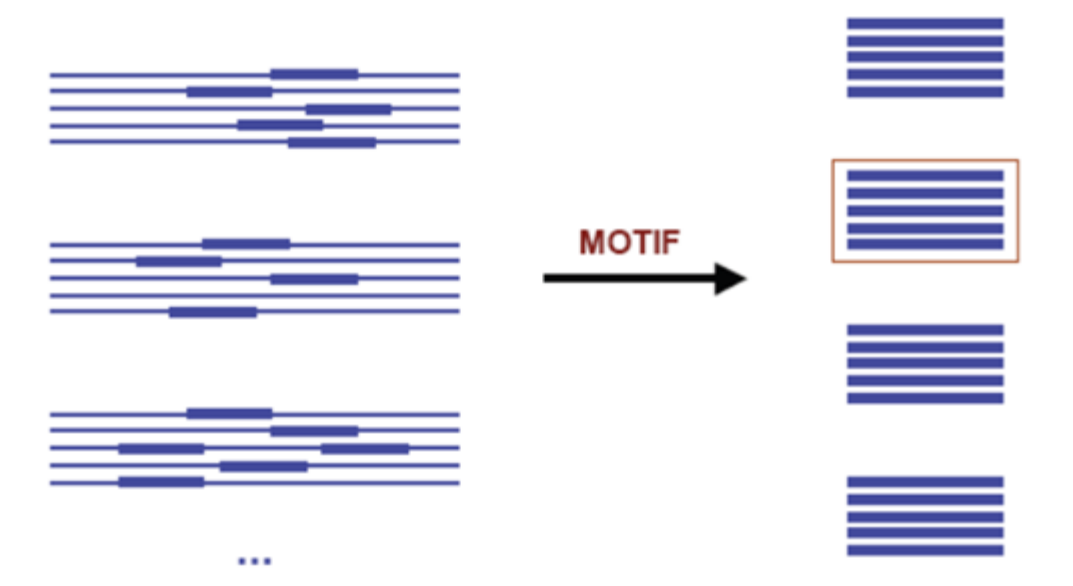

## Principe général du calcul :

1. Calcul de la fréquence observée de chaque paire

ATCKQ ATCRN ASCKN SSCRN **RDCLQ RECEN** TECRQ  $q_{Q,N} = 12/21$  $q_{N,N} = 6/21$  $q_{Q,Q} = 3/21$ 

Si <sup>n</sup> séquences alignées alors : n(n-1)/2 comparaisons

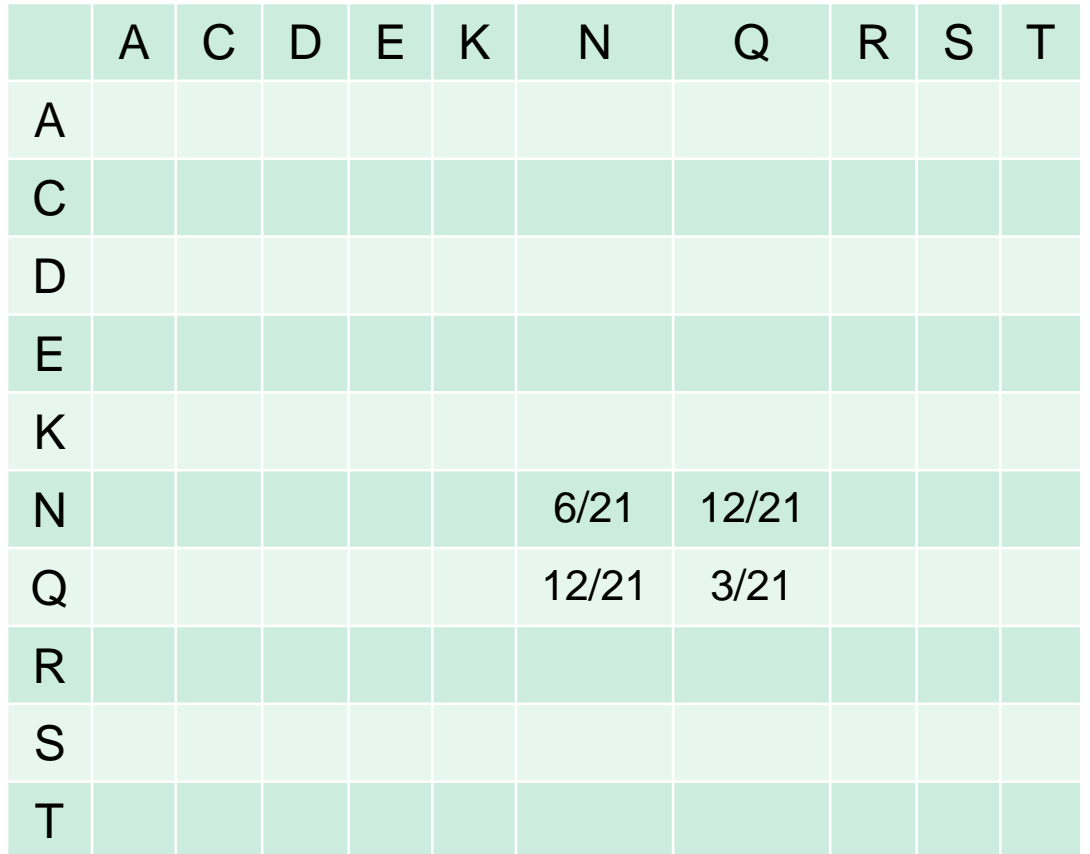

2. Calcul de la log odd matrice

où:  $q_{ij}$  est la fréquence observée de substitution de l'acide aminé <sup>i</sup> en j  $\rho_{ij}$  est la fréquence théorique de substitution de l'acide aminé *i* en j *ij ij*  $\sum_{i,j}$  –  $\log p$ *q*  $w_{i,j} = \log$ Calcul de la fréquence théorique de chaque paire  $i$ , j

ATCKQ

ATCRN

ASCKN

**SSCRN** 

RDCEQ

RECEN

TECRQ

Paires observées sont celles de la population : Ex: 12 QN, 6 NN, et 3 QQ La probabilité de Q dans une paire est :  $p_Q = ((3+(12/2))/21 = 9/21)$ (3 paires avec Q aux deux positions et 12 paires avec Q à une position) La probabilité de N dans une paire est :  $p_N = ((6+(12/2))/21 = 12/21)$ 

De manière générale :

$$
p_i = q_{ii} + \sum_{i \neq j} \frac{q_{ij}}{2} \qquad \text{et} \begin{cases} p_{ii} = p_i^2 \\ p_{ij} = p_i p_j + p_j p_i = 2p_i p_j \end{cases}
$$

(une mutation peut aller dans les deux sens donc on considère  $p_{ON}$  et  $p_{NO}$ ) On a donc la fréquence théorique de substitution de Q vers N donnée par :  $\mathsf{p}_{\textsf{QN}}$  =  $\mathsf{p}_{\textsf{Q}}$  \*  $\mathsf{p}_{\textsf{N}}$  +  $\mathsf{p}_{\textsf{N}}$  \*  $\mathsf{p}_{\textsf{Q}}$  = 2( $\mathsf{p}_{\textsf{Q}}$  \*  $\mathsf{p}_{\textsf{N}}$ ) = 2(9/21  $_{*}$  12/21) = 0.49 La fréquence observée de substitution de Q vers N données par :  $q_{ON}$  = 12/21 = 0,571

Problème de la représentation des séquences dans les bases de données : certaines espèces et/ou familles de protéines sont plus fréquentes que d'autres -> biais. Pour réduire ce biais du à l'échantillon dans le calcul de l'estimation des fréquences de substitutions d'un acide aminé X vers Y, les séquences sont regroupées en fonction de leur pourcentage d'identité. Leur importance dans le calcul sera ensuite pondéré par un poids basé sur leur nombre.

Par exemple, ci-dessous, les séquences dont l'identité est  $\geq$  62% et les séquences dont l'identité est  $\geq 80\%$ .

Pour les différents regroupements des matrices sont construites, le numéro de la BLOSUM indique que les estimations des fréquences de substitution ont été  $r$ éalisées en regroupant les séquences ayant un pourcentage d'identité  $\geq$  au numéro.

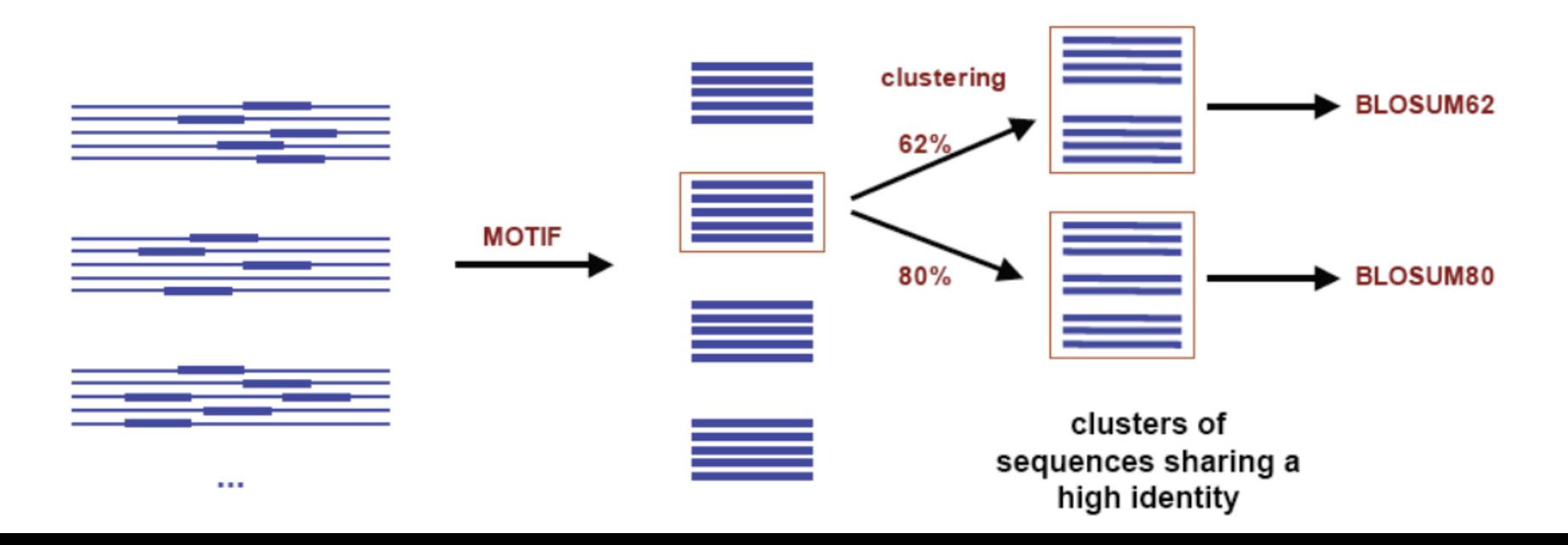

Exemple : construction BLOSUM 50

On regroupe les séquences dont l'identité est  $\geq 50$ 

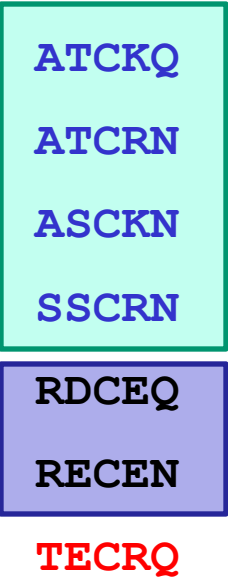

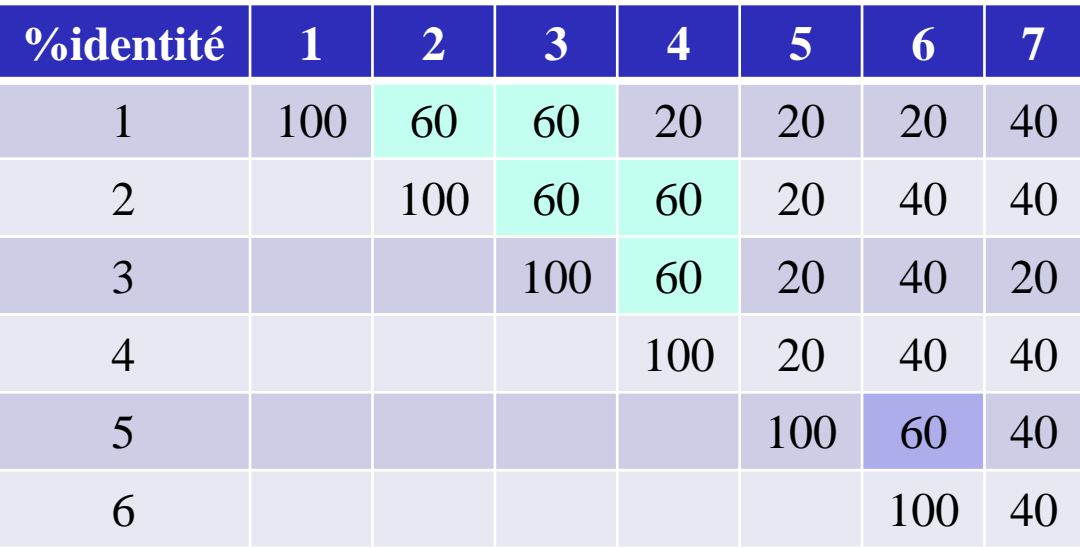

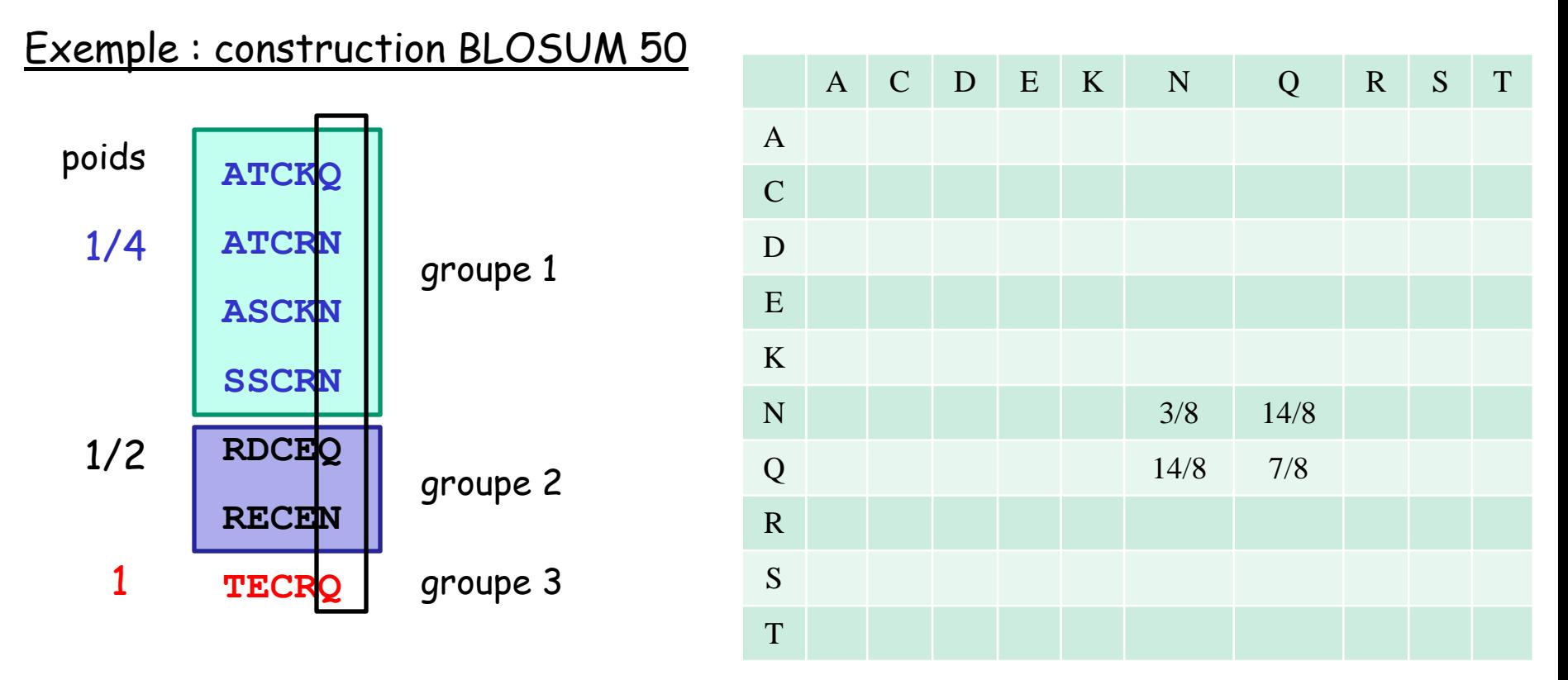

On ne compare plus qu'entre groupes et en pondérant par le poids du groupe:  $Q \rightarrow N : 1$  fois entre groupes 1 et 2  $\rightarrow \frac{1}{4} \times \frac{1}{2}$ N -> Q : 3 fois entre groupes 1 et 2 ->  $\frac{3}{4}$   $\star$   $\frac{1}{2}$ , 3 fois entre groupes 1 et 3 ->  $\frac{3}{4}$  \* 1, 1 fois entre groupes 2 et 3 ->  $\frac{1}{2}$  \* 1

Donc: 
$$
q_{Q,N} = \frac{1}{4} \times \frac{1}{2} + \frac{3}{4} \times \frac{1}{2} + \frac{3}{4} \times 1 + \frac{1}{2} \times 1 = 14/8
$$
  
\n $q_{N,N} = \frac{3}{4} \times \frac{1}{2} = 3/8$   
\n $q_{Q,Q} = \frac{1}{4} \times \frac{1}{2} + \frac{1}{4} \times 1 + \frac{1}{2} \times 1 = 7/8$ 

## Alignement de deux séquences protéiques Matrices de substitution

#### La matrice BLOSUM62

```
C.
      \mathbf{B}\mathbf{s}-1\ddot{4}-1\mathbf T1<sub>5</sub>\mathbf P-3 -1 -1 7
\mathbf{A}1 0 - 1\bullet 0
G.
    -3 0 -2 -2\mathbf{O}6
     -3 1 0 -2 -2N
                               \bullet-6-3 0 -1 -1 -2 -1\mathbf{D}1\quad 60\quad 2\quad 5<br>
0\quad 0\quad 2\quad 5<br>
1\quad -1\quad 0\quad 0\quad 8\mathbf{E}% _{0}-40 - 1 - 1 - 1 - 2\bf Q-30 - 1 - 1 - 1 - 2-3 -1 -2 -2 -2 -2H0 - 2 0 1 0\mathbf{R}-3 -1 -1 -2 -1 -25
                                                      1 - 1\mathbf{K}-30 - 1\mathbf{1}\mathbf{z}5
\mathbf{M}-1-20 -2 -1-35
\mathbf{T}-7\mathbf{1}\overline{4}-1-3 - 3-32 \quad 2\mathbf{L}-14
                                                                           1 \quad 3\mathbf{1}W.
     -1-2-24
                 0 - 20 - 1\mathbf F-3\mathbf{O}\blacksquare-2 -2 -2 -46
¥.
                                                              -2 -2 -1 -1 -1 -1-2 -2 -2 -3\mathbf{z}-31
                                                                                                     7
                                                              -3 -3 -1 -3₩.
     -2-2-2211\blacksquare-2 - 3\mathbf CY.
            Я,
                                                           HT
                      -P
                            A
                                 G
                                      N
                                           D
                                                \mathbf{E}Q.
                                                                \mathbf{R}К
                                                                           M
                                                                                 Τ
                                                                                      т.
                                                                                         - 17
                                                                                              \mathbf{F}- 17
```
# Alignement de deux séquences protéiques Matrices de substitution

Famille de matrices correspondant à différentes distances évolutives entre les séquences :

PAM120 et BLOSUM80 : estimation des fréquences de substitution entre acides aminés pour des séquences proches dans l'évolution (courtes distances)

PAM250 et BLOSUM45 : estimation des fréquences de substitution entre acides aminés pour des séquences distantes dans l'évolution (longues distances)

PAM160 et BLOSUM62 : estimation des fréquences de substitution entre acides aminés pour des séquences ayant des distances évolutives intermédiaires.

**distance % PAM**

1 1

25 30

50 80

80 246

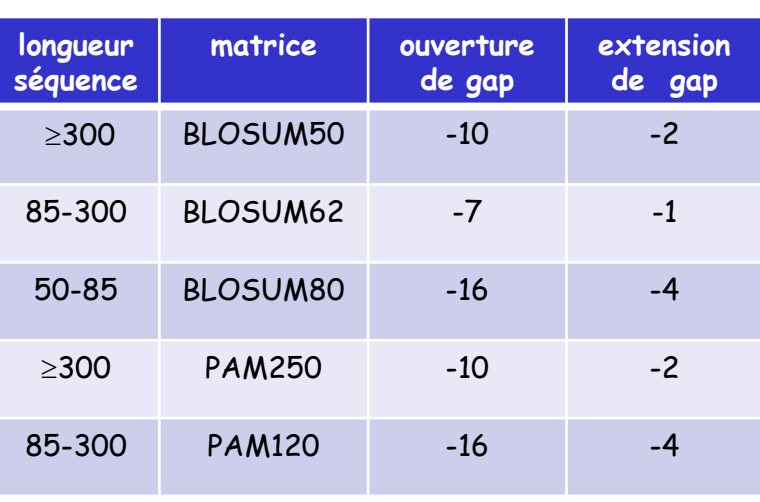

Recommandations (à adapter)

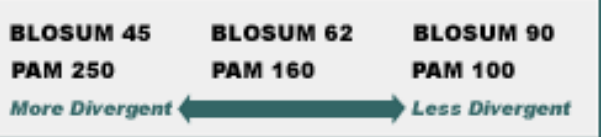

Source figure : ebi.ac.uk

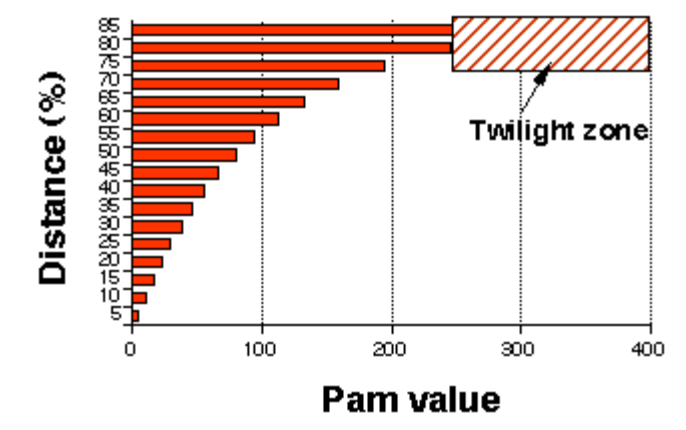

Source figure : Infobiogen.fr

# Alignement de deux séquences protéiques

Ces matrices sont utilisées comme paramètres dans :

- les programmes d'alignement de deux séquences
- les recherches par similitude dans les bases de données
- les programmes d'alignement multiple

Dans le cas des alignements de deux séquences, elles remplacent les scores élémentaires correspondant à l'identité et à la substitution.

Pour calculer le score de la cellule (i,j) à partir de celui de la cellule (i-1,j-1), le poids  $w(x_{_{i\cdot}}y_{_{j}})$ sera donné par la valeur de la substitution de l'acide aminé X en Y dans la matrice de substitution utilisée. Ce poids sera positif si l'échange des deux acides aminés a été favorisé au cours de l'évolution (acide aminés similaires) et il sera négatif si cette substitution a été contre sélectionnée. Ce système de score n'est donc pas si différent de celui utilisé pour la comparaison de séquences d'acides nucléiques dans lequel, l'identité recevait un score positif et la substitution un score négatif.

Donc quand on compare deux séquences protéiques :

- le pourcentage d'identité correspond au pourcentage d'acides aminés identiques
- le pourcentage de similitude (similarité) correspond au pourcentage d'acides aminés identiques et positifs (valeurs positives dans la matrice de substitution).

# Alignement de deux séquences protéiques

Quelle matrice doit-on utiliser ?

Les matrices BLOSUM sont le plus souvent proposées comme matrices par défaut car les fréquences de substitution sont directement calculées à partir de l'alignement.

La BLOSUM62 est utilisée comme matrice par défaut car elle offre un bon compromis quand les distances évolutives entre les séquences ne sont pas connues.

La BLOSUM80 donnera de meilleurs résultats pour des séquences proches dans l'évolution. Elle tend à trouver des alignements courts fortement similaires.

La BLOSUM45 donnera de meilleurs résultats pour des séquences éloignées dans l'évolution. Elle trouvera de plus longs alignements locaux de faible conservation.

### Effet du choix de la matrice de substitution

# Aligned\_sequences: 2 # 1: PDC1\_MAIZE # 2: ILVB\_ARATH # **Matrix: EBLOSUM62** # Gap\_penalty: 12 # Extend\_penalty: 2 # # Length: 692 # **Identity: 133/692 (19.2%)** # **Similarity: 244/692 (35.3%)** # Gaps: 104/692 (15.0%)  $#$  Score:  $-14$ 10 **PDC1\_M METLLAG---------------------------------NPANGVAKPT :**  $\mathbf{r} = \mathbf{r} \cdot \mathbf{r}$  ,  $\mathbf{r} = \mathbf{r} \cdot \mathbf{r}$  ,  $\mathbf{r} = \mathbf{r} \cdot \mathbf{r}$  ,  $\mathbf{r} = \mathbf{r} \cdot \mathbf{r}$  ,  $\mathbf{r} = \mathbf{r} \cdot \mathbf{r}$  ,  $\mathbf{r} = \mathbf{r} \cdot \mathbf{r}$  ,  $\mathbf{r} = \mathbf{r} \cdot \mathbf{r}$  ,  $\mathbf{r} = \mathbf{r} \cdot \mathbf{r}$  ,  $\mathbf{r} = \math$ **ILVB\_A MAAATTTTTTSSSISFSTKPSPSSSKSPLPISRFSLPFSLNPNKSSSSSR 10 20 30 40 50 20 30 40 50 PDC1\_M CNGVGALPVANSHAIIATPAAAAATLAPAGAT-----LGRH--------- :. . .. :.. : : .: : . : ILVB\_A RRGIKSSSPSSISAVLNTTTNVTTTPSPTKPTKPETFISRFAPDQPRKGA 60 70 80 90 100 60 70 80 90 100 PDC1\_M --LARRLVQIGASDVFAVPGDFNLTLLDYLIAEPGLTLVGCCNELNAGYA : : . : ::: :: .. . : . : .: .: ILVB\_A DILVEALERQGVETVFAYPGGASMEIHQALTRSSSIRNVLPRHEQGGVFA 110 120 130 140 150 110 120 130 140 150 PDC1\_M ADGYARSRGV-GACAVTFTVGGLSVLNAIAGAYSENLPVVCIVGGPNSND :.::::: : : : : : .... .: : ...:.: : : ILVB\_A AEGYARSSGKPGICIATSGPGATNLVSGLADALLDSVPLVAITGQVPRRM 160 170 180 190 200 160 170 180 190 PDC1\_M YGTNRILHHTIGLPDFSQELRCFQTITCYQAIINNLDDAHEQIDTA--IA ::. : . ..:: . .. ...: :. : .: ILVB\_A IGTDAFQETPI--------VEVTRSITKHNYLVMDVEDIPRIIEEAFFLA 210 220 230 240 200 210 220 230 240 PDC1\_M TALRESKPVYISVSCNLAG-LSHPTFS---RDPVPMFISPRLSNKANLEY :. : :: . : .. :. : . : : : :. ..:: ILVB\_A TSGRPG-PVLVDVPKDIQQQLAIPNWEQAMRLPGYMSRMPKPPEDSHLEQ 250 260 270 280 290** 

# Aligned\_sequences: 2 # 1: PDC1\_MAIZE # 2: ILVB\_ARATH # **Matrix: EPAM30** # Gap\_penalty: 12 # Extend\_penalty: 2 # # Length: 797 # **Identity: 173/797 (21.7%)** # **Similarity: 216/797 (27.1%)** # Gaps: 314/797 (39.4%) # Score: -977 10 20 30 **PDC1\_M ME----TLLAGNPANGVAKPT-CNGVGALPVA--------NSH------- :**  $\mathbf{r}$  :  $\mathbf{r}$  :  $\mathbf{r}$  :  $\mathbf{r}$  :  $\mathbf{r}$  :  $\mathbf{r}$  :  $\mathbf{r}$  :  $\mathbf{r}$  :  $\mathbf{r}$  :  $\mathbf{r}$  :  $\mathbf{r}$ **ILVB\_A MAAATTTTTTSSSISFSTKPSPSSSKSPLPISRFSLPFSLNPNKSSSSSR 10 20 30 40 50 40 50 PDC1\_M -------------AIIATPAAAAATLAPAGAT-----LGRHLA----RR- :. : : : : : : : ILVB\_A RRGIKSSSPSSISAVLNTTTNVTTTPSPTKPTKPETFISR-FAPDQPRKG 60 70 80 90 60 70 80 90 100 PDC1\_M ---LVQI----GASDVFAVPGDFNLTLLDYLIAEPGLTLVGCCNELNAGY ::. : ::: :: . : : : . ILVB\_A ADILVEALERQGVETVFAYPGGASMEIHQALTRSSSIRNVLPRHEQGGVF 100 110 120 130 140 110 120 130 140 PDC1\_M AADGYARSRG-VGACAVTFTVGGLSVLNAIAGAYSENLPVVCIVGGPNSN ::.::::: : : : : : : : . : : : ILVB\_A AAEGYARSSGKPGICIATSGPGATNLVSGLADALLDSVPLVAI------- 150 160 170 180 190 150 160 170 180 PDC1\_M DYGTNRILHHTIGLPDFSQELRCFQT----ITCYQAII--NNL----DDA : . :: : :: : .: : : : .: ILVB\_A ---TGQVPRRMIGTDAF-QE-----TPIVEVT--RSITKHNYLVMDVEDI 200 210 220 230 190 200 210 220 PDC1\_M HEQIDTA--IATALRESKPVYISVSCN----LA------GLSHPTF-SRD :. : :: : :: . : . :: . : . :: ILVB\_A PRIIEEAFFLATSGRPG-PVLVDVPKDIQQQLAIPNWEQAMRLPGYMSR-240 250 260 270** 

### Effet du choix de la matrice de substitution

# Aligned sequences: 2 # 1: PDC1\_MAIZE # 2: ILVB\_ARATH # **Matrix: EBLOSUM62** # Gap penalty: 12 # Extend\_penalty: 2 # # Length: 692 # **Identity: 133/692 (19.2%)** # **Similarity: 244/692 (35.3%)** # Gaps: 104/692 (15.0%) # Score: -14 10 **PDC1\_M METLLAG---------------------------------NPANGVAKPT :**  $\mathbf{r} = \mathbf{r} \cdot \mathbf{r}$  ,  $\mathbf{r} = \mathbf{r} \cdot \mathbf{r}$  ,  $\mathbf{r} = \mathbf{r} \cdot \mathbf{r}$  ,  $\mathbf{r} = \mathbf{r} \cdot \mathbf{r}$  ,  $\mathbf{r} = \mathbf{r} \cdot \mathbf{r}$  ,  $\mathbf{r} = \mathbf{r} \cdot \mathbf{r}$  ,  $\mathbf{r} = \mathbf{r} \cdot \mathbf{r}$  ,  $\mathbf{r} = \mathbf{r} \cdot \mathbf{r}$  ,  $\mathbf{r} = \math$ **ILVB\_A MAAATTTTTTSSSISFSTKPSPSSSKSPLPISRFSLPFSLNPNKSSSSSR 10 20 30 40 50 20 30 40 50 PDC1\_M CNGVGALPVANSHAIIATPAAAAATLAPAGAT-----LGRH--------- :. . .. :.. : : .: : . : ILVB\_A RRGIKSSSPSSISAVLNTTTNVTTTPSPTKPTKPETFISRFAPDQPRKGA 60 70 80 90 100 60 70 80 90 100 PDC1\_M --LARRLVQIGASDVFAVPGDFNLTLLDYLIAEPGLTLVGCCNELNAGYA : : . : ::: :: .. . : . : .: .: ILVB\_A DILVEALERQGVETVFAYPGGASMEIHQALTRSSSIRNVLPRHEQGGVFA 110 120 130 140 150 110 120 130 140 150 PDC1\_M ADGYARSRGV-GACAVTFTVGGLSVLNAIAGAYSENLPVVCIVGGPNSND :.::::: : : : : : .... .: : ...:.: : : ILVB\_A AEGYARSSGKPGICIATSGPGATNLVSGLADALLDSVPLVAITGQVPRRM 160 170 180 190 200 160 170 180 190 PDC1\_M YGTNRILHHTIGLPDFSQELRCFQTITCYQAIINNLDDAHEQIDTA--IA ::. : . ..:: . .. ...: :. : .: ILVB\_A IGTDAFQETPI--------VEVTRSITKHNYLVMDVEDIPRIIEEAFFLA 210 220 230 240 200 210 220 230 240 PDC1\_M TALRESKPVYISVSCNLAG-LSHPTFS---RDPVPMFISPRLSNKANLEY :. : :: . : .. :. : . : : : :. ..:: ILVB\_A TSGRPG-PVLVDVPKDIQQQLAIPNWEQAMRLPGYMSRMPKPPEDSHLEQ 250 260 270 280 290** 

# Aligned\_sequences: 2 # 1: PDC1\_MAIZE # 2: ILVB\_ARATH # **Matrix: EPAM350** # Gap\_penalty: 12 # Extend\_penalty: 2 # # Length: 700 # **Identity: 133/700 (19.0%)** # **Similarity: 360/700 (51.4%)** # Gaps: 120/700 (17.1%) # Score: 396 10 20 **PDC1\_M METLLAGNPANGV----AKPT-CNGVGALPVAN----------------- :.. ....... .::. .. ..::... ILVB\_A MAAATTTTTTSSSISFSTKPSPSSSKSPLPISRFSLPFSLNPNKSSSSSR 10 20 30 40 50 30 40 50 PDC1\_M -----------SHAIIATPAAAAATLAPAGAT-----LGRH--------- :.. :.. ..: .:. .: ..: ILVB\_A RRGIKSSSPSSISAVLNTTTNVTTTPSPTKPTKPETFISRFAPDQPRKGA 60 70 80 90 100 60 70 80 90 100 PDC1\_M --LARRLVQIGASDVFAVPGDFNLTLLDYLIAEPGLTLVGCCNELNAGYA : : . : ::: ::. .. . . : ... : .: .. .: ILVB\_A DILVEALERQGVETVFAYPGGASMEIHQALTRSSSIRNVLPRHEQGGVFA 110 120 130 140 150 110 120 130 140 150 PDC1\_M ADGYARSRG-VGACAVTFTVGGLSVLNAIAGAYSENLPVVCIVGGPNSND :.::::: : : : : . :. ......:.: ...:.: : : ILVB\_A AEGYARSSGKPGICIATSGPGATNLVSGLADALLDSVPLVAITG------ 160 170 180 190 160 170 180 190 PDC1\_M YGTNRILHHTIGLPDFSQE--LRCFQTITCYQAIINNLDDAHEQIDTA-- .. .. :: .: . . ..:: . .. ...: :. : ILVB\_A ----QVPRRMIGTDAFQETPIVEVTRSITKHNYLVMDVEDIPRIIEEAFF 200 210 220 230 240 200 210 220 230 240 PDC1\_M IATALRESKPVYISVSCNLAG-LSHPTFSRD-PVPMFISPRLSNKANLEY .::. : . :: ..:. .. :. :.. .. .: ..: :... .. . ILVB\_A LATSGRPG-PVLVDVPKDIQQQLAIPNWEQAMRLPGYMS-RMPKPPE-DS 250 260 270 280** 

## Effet de la pénalité des indels

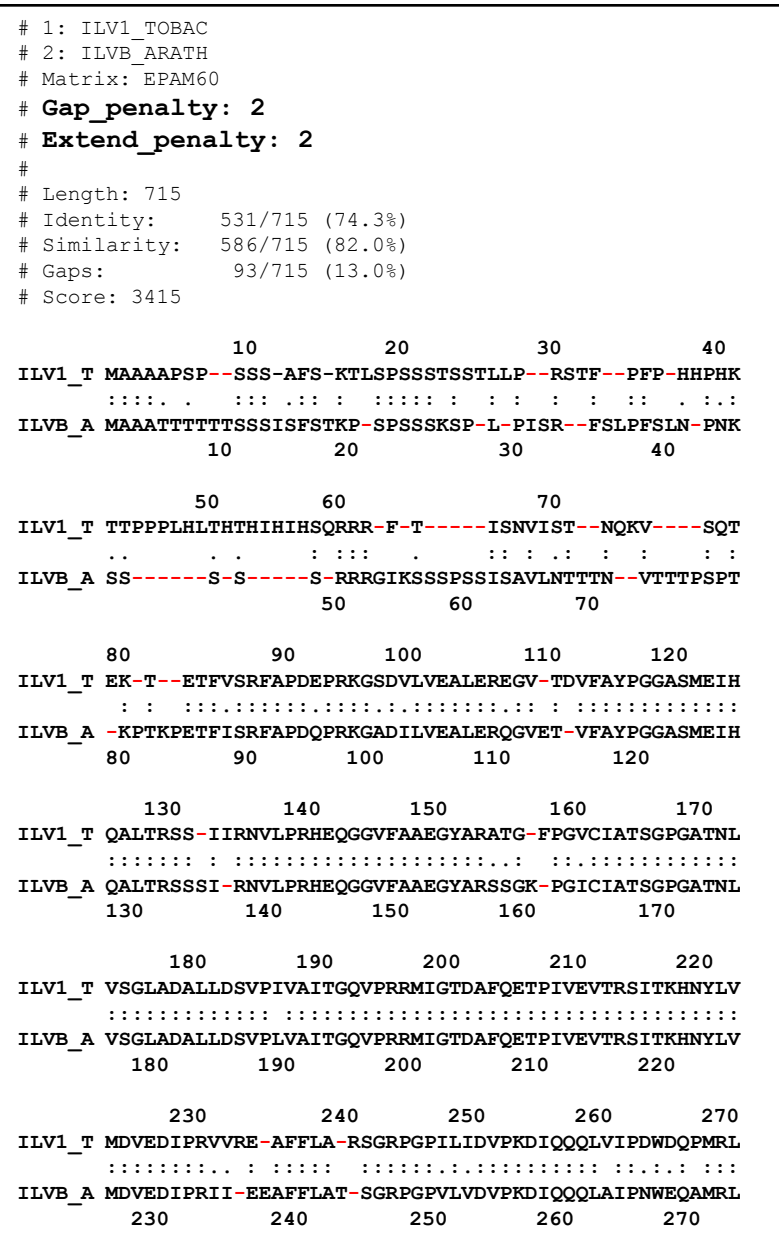

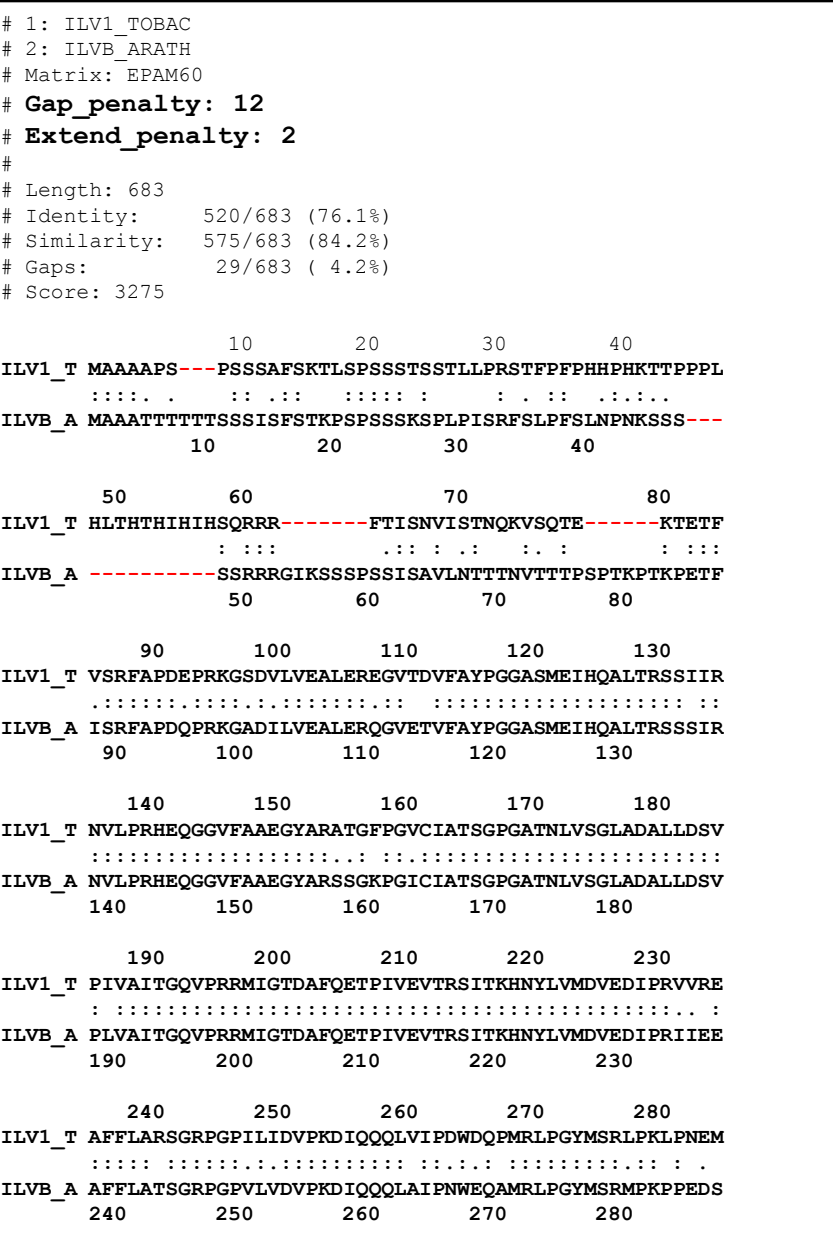

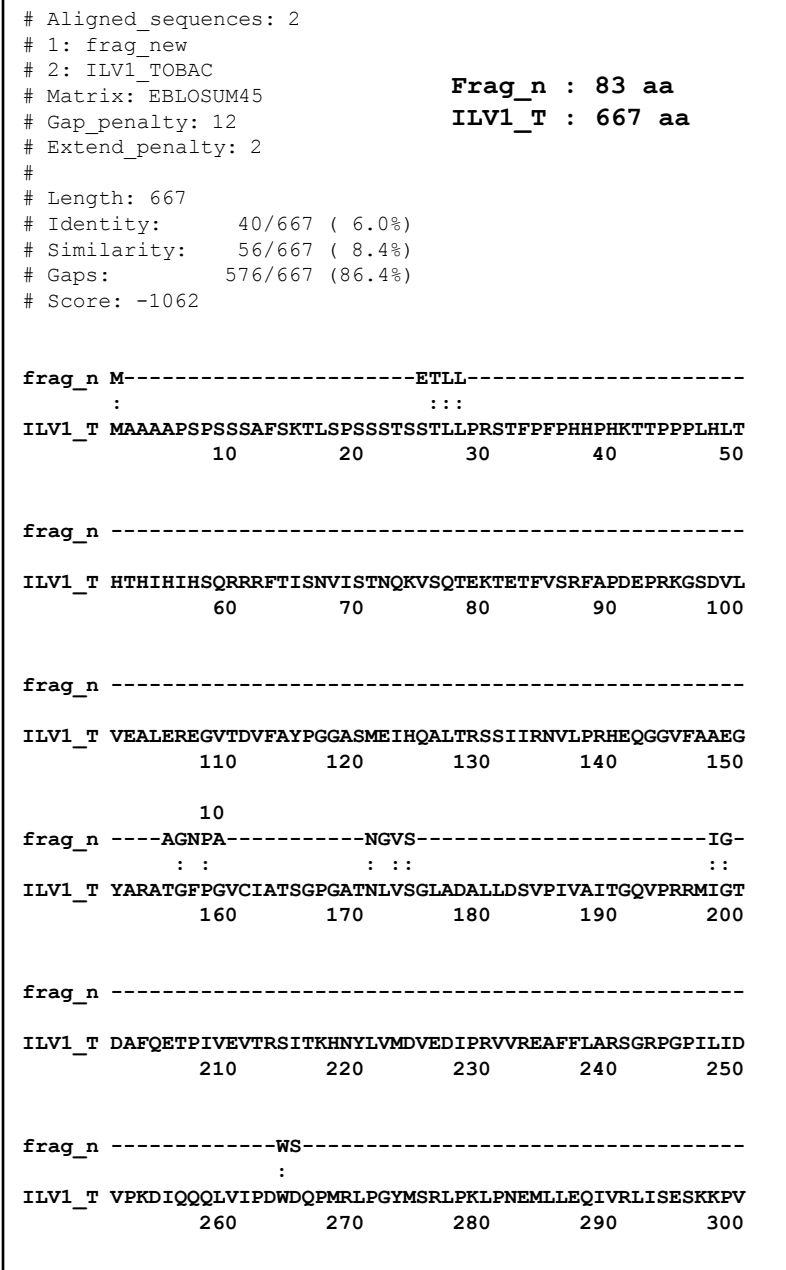

## Alignement global versus Alignement local

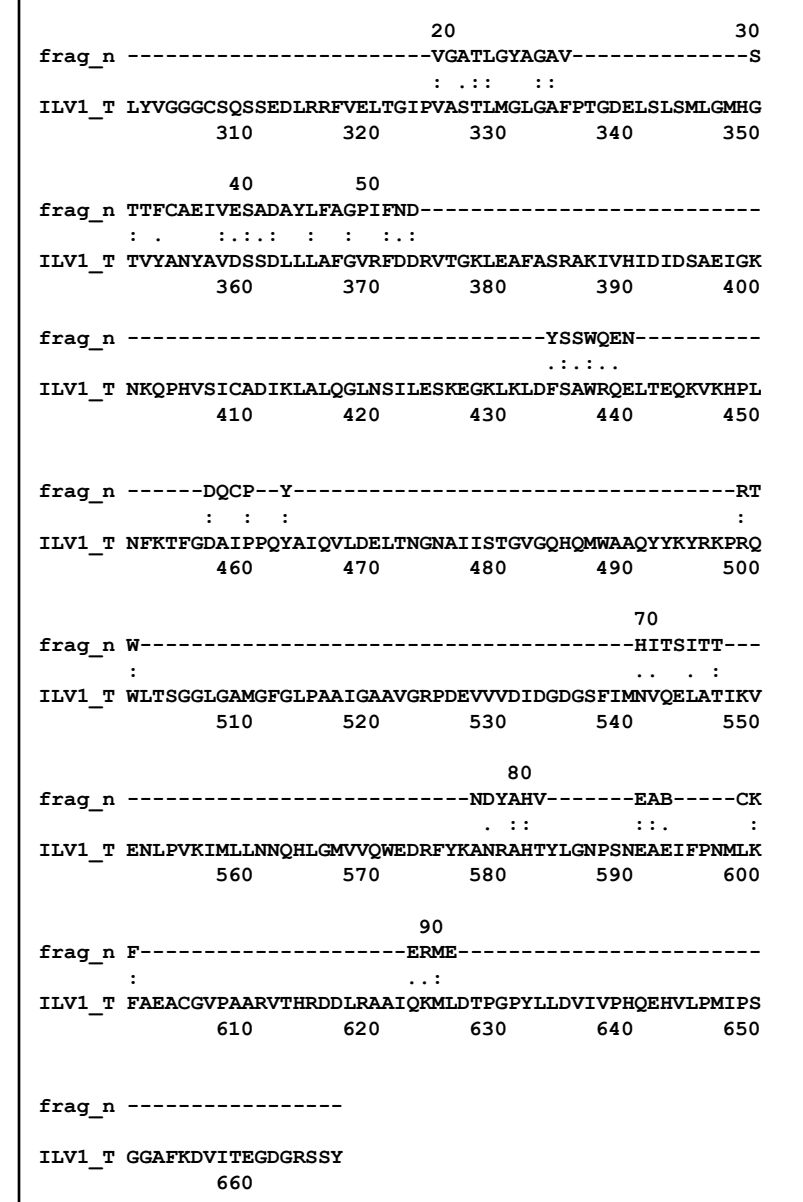

### Alignement global versus Alignement local

**Frag\_n : 83 aa ILV1\_T : 667 aa**

```
# Aligned sequences: 2
# 1: frag new
# 2: ILV1_TOBAC
# Matrix: EBLOSUM45
# Gap_penalty: 10.0
# Extend penalty: 0.5
#
# Length: 97
# Identity: 25/97 (25.8%)
# Similarity: 37/97 (38.1%)
# Gaps: 16/97 (16.5%)
# Score: 72.5
# 
#
#=======================================
        10 20 30 40 
frag_n LAGNPANGVSIGWSVGA-------TLGYAGAVSTTFCAEIVESADAYLFA
      : : : .: .:: .: : : . :.:.: : 
ILV1_T LTGIPVASTLMG--LGAFPTGDELSLSMLGMHGTVYANYAVDSSDLLLAF
    320 330 340 350 360 
       50 60 70 80 
frag_n GPIFNDYSSWQ-ENDQCPYRTWHI----TSITTNDYAHVE--ABCKF
      : :.: . . : . :: : : :: :. :.
ILV1_T GVRFDDRVTGKLEAFASRAKIVHIDIDSAEIGKNKQPHVSICADIKL
      370 380 390 400 410
```